## **Recherche: Suche innerhalb einer Objektauswahl**

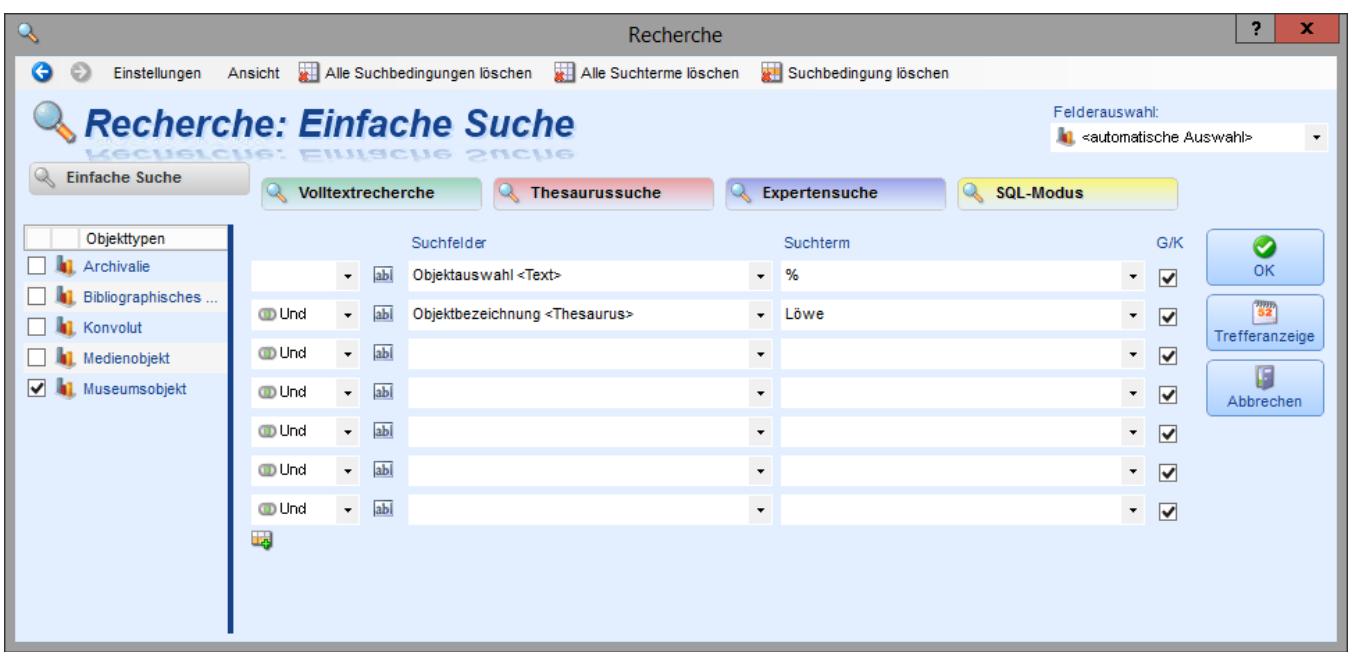

Es ist möglich über die Recherchemaske nach einer [Objektauswahl](https://wiki.bsz-bw.de/display/MUSIS/Objektauswahl#Objektauswahl-Objektauswahlladen) zu suchen. Es können dabei weitere Suchfelder berücksichtigt werden, um gezielt Objekte innerhalb einer Objektauswahl zu finden.